## **EXAMPLE: drawing the stack**

Consider the following code:

```
 1 def main():
 2 string = "we love comp sci!"<br>3 letter = "e"
  3 letter = "e"
       result = count(lefter, string) 5 print("Count of %s = %d" % (letter,result))
  6 
  7 def count(ch, s):
 8 total = 0 9 for i in range(len(s)):
10 if s[i] == ch:
11 total = total + 1<br>12 # draw stack to this po
       # draw stack to this point!
13 # show the stack as it would look,
14 # just before the return statement
 15 
 16 return total
 17 
 18 main()
```
Follow these steps to draw the stack:

- draw the empty stack

- put the first function called on the stack (usually **main()**)
- \* allocate parameters (if any) for this stack frame (assign to arguments)
- \* set up any locally declared variables (you can usually skip drawing any loop variables, since they update frequently and often clutter the diagram)
- \* execute the function, step by step
- \* send the return value back to the calling function
- \* remove the finished function from the stack (erase or cross it out)
- continue executing the function that is *now* on the top of the stack

Below are the steps for the above code example, with line numbers, so you can see what each line is doing. Try drawing the stack and see if you get the same drawing!

Line  $#$  do this ------ -------- 18 put a frame for **main()** on the stack 2 put variable **string** in the frame, draw arrow to the value "we love comp sci!!" 3 put **letter** in the frame, draw arrow to "e" 4 **count()** function is called, so put frame for **count()** on top of the stack 7 put parameter/variable **ch** in **count()** frame, draw arrow to value "e" 7 put parameter/variable **s** in **count()** frame, draw arrow to value "we love comp sci!!" 8 put local variable **total** in **count()** frame, draw arrow to value 0 9 **for** loop starts, but we will ignore the variable **i** 11 update **total** to point to 1 (first time s[i]==ch) 11 update **total** to point to 2 (second time) 12 Comment says to stop here.

Your stack should look like this:

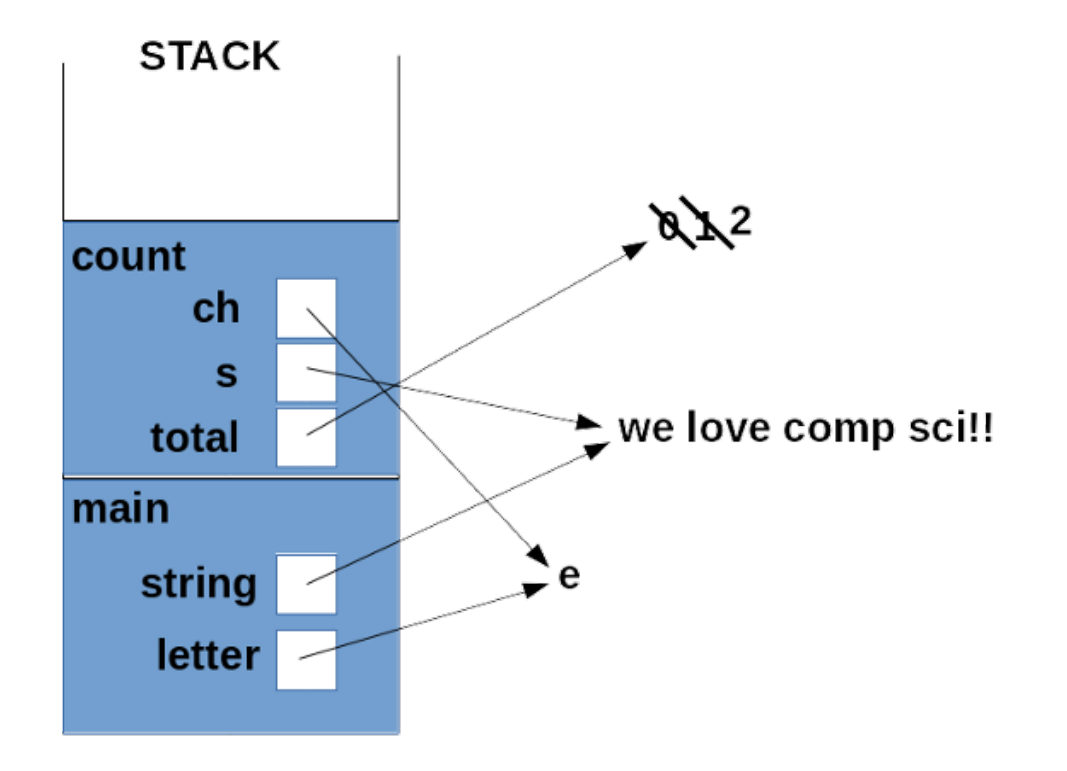